# Informationen zur Datenverarbeitung: IPad-Nutzung in der Schule

An der Marienschule Lippstadt, Gymnasium und Aufbaugymnasium nutzen Schüler\*innen iPads. Damit das möglich ist, werden auch personenbezogene Daten der\*des Benutzer\*in verarbeitet, von der Schule, von Apple und JamfSchool, der Plattform, mit welcher wir Nutzer\*innen und iPads verwalten. Hiermit möchten wir Ihnen/ dir alle wichtigen Informationen dazu geben. Diese Informationen beziehen sich im Hinblick auf Apple nur auf iPads, iOS und Apple eigene Apps. Apps anderer Anbieter sind hier nicht berücksichtigt.

Ausführliche Informationen Informationen in vereinfachter Darstellung.

Für wen gelten diese Datenschutzhinweise?

Diese Informationen zur Datenverarbeitung im Zusammenhang mit der Nutzung von iPads gelten für alle schulischen Nutzer\*innen von iPads.

Wenn du ein iPad der Schule nutzt, dann sind diese Informationen für dich.

Wer ist für die Verarbeitung meiner Daten verantwortlich und an wen kann ich mich zum Thema Datenschutz wenden?

Datenverarbeitende Stelle

Wenn du Fragen zum Schutz deiner Daten hast oder Probleme, dann sprich diese Personen an.

**Kontaktdaten Schule**

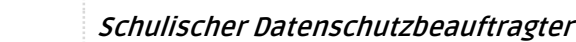

Marienschule Lippstadt Gymnasium und Aufbaugymnasium Pauline-von-Mallinckrodt-Platz 1 59558 Lippstadt

Herr Christian Pfeiffer Eschstr. 27 32257 Bünde

## Woher kommen meine Daten und welche Daten werden verarbeitet?

- Anmeldedaten werden für jede\*n Nutzer\*in von der Schule erstellt.
- Die Zuordnung zu Gruppen und die damit verbundenen Rollen und Rechte erfolgt anhand von Informationen aus der Schulverwaltung. Ein Teil der Daten dort wurde bei der Anmeldung an der Schule angegeben.
- Weitere Daten entstehen bei der Nutzung der iPads im Unterricht und bei der Vor- und Nachbereitung des Unterrichts.
- Benutzerdaten (z.B. Anmeldenamen, Kennwort, Gruppenzugehörigkeit, Gerätezuweisungen)
- Vom Benutzer erzeugte Inhalts- und Kommunikationsdaten (z.B. Dokumente, Audioaufnahmen und Nachrichten)
- Technische Nutzungsdaten (z.B. erzeugte Dateien, Standort, Fehlermeldungen)

Die Daten kommen von dir selbst, aus dem Schulbüro und sie entstehen, wenn du ein iPad benutzt.

Wenn du ein iPad benutzt, brauchst du z.B. deinen Benutzernamen und dein Passwort. Du machst etwas mit dem iPad. Dabei entstehen auch Computer Daten, die du nicht siehst.

Wofür werden meine Daten verwendet (Zweck der Verarbeitung) und auf welcher Basis (Rechtsgrundlage) passiert dies?

- Durchführung, Vor- und Nachbereitung von Unterricht
- Verwaltung von Rechten und Rollen der Benutzer\*innen entsprechend der Funktion und der Zugehörigkeit zu Klassen und Gruppen
- Zuordnung von iPads, Apps, digitalen Büchern, Materialien
- Technische Bereitstellung von für die Verwaltung und Nutzung von iPads und damit zusammenhängenden Diensten wie Apple School Manager, Apple Classroom und JamfSchool erforderlichen Diensten
- Sicherheit und Funktionalität dieser Dienste
- Die Verarbeitung sämtlicher Daten erfolgt auf der Grundlage einer Einwilligung (Artikel 6 Abs. 1 lit. a DS-GVO) durch die Betroffenen.

Zum Lernen und Arbeiten mit dem iPad, zur Einteilung von Klassen und Lerngruppen und damit die Technik sauber läuft und sicher ist.

Die Verarbeitung deiner Daten ist nur möglich, solange du ihr zustimmst.

#### Werden meine Daten weitergegeben und wer hat Zugriff auf meine Daten?

Die Nutzung von iPads und Apps ist nur möglich, wenn man dafür von Apple bereitgestellte Dienste nutzt. Dieses sind Dienste zur Verwaltung von iPads, Nutzern, Apps und Inhalten. Der Zugriff auf diese Dienste erfolgt über eine von einem Anbieter zur Verfügung gestellte Verwaltungsoberfläche, ein Mobile Device Management (MDM). **Auftragsverarbeiter** - nach Weisung durch die Schulleitung

● Apple

ihnen gestattet

- JamfSchool (MDM)
- Vom Schulträger beauftragter Dienstleister (Schnorbus it]

**Innerhalb der Schule** wird der Zugriff auf die Daten im Zusammenhang mit der Nutzung von iPads durch das Rechte und Rollenkonzept geregelt.

Schulleitung - alle Daten aller Personen

Eltern bei Freigabe durch Schüler\*innen

● Ermittlungsbehörden im Fall einer Straftat

- Schulischer Administrator alle Daten aller Personen (auf Weisung der Schulleitung)
- Schülerinnen Eigene Daten und Daten von Mitschüler\*innen entsprechend Freigaben von Lehrkräften oder Mitschüler\*innen

Personen von **außerhalb der Schule** erhalten nur Zugriff auf Daten, wenn ein Gesetz es

Eltern und (ehemalige) Schüler\*innen (Auskunftsrecht Art. 15 DS-GVO)

Damit wir iPads im Unterricht nutzen können, benutzen wir Dienste von Apple und JamfSchool. Dort verwalten wir die iPads und alle Benutzer. Apple und JamfSchool dürfen mit deinen Daten nur machen, was deine Schule ihnen erlaubt.

In der Schule kann jede\*r seine eigenen Daten sehen. Andere sehen deine Daten nur, wenn sie ein Recht dazu haben (Lehrkräfte) oder wenn du es ihnen erlaubst (Mitschüler\*innen, Lehrkräfte). Unser Administrator könnte alle deine Daten sehen, darf das aber nur, wenn die Schulleitung es erlaubt.

Personen von außerhalb der Schule sehen deine Daten nur, wenn du es erlaubst. Wenn du etwas Schlimmes angestellt hast oder es so aussieht als ob, dann darf die Polizei deine Daten ansehen. Die Schule informiert dich dann darüber.

#### Werden meine Daten in ein Drittland oder an eine internationale Organisation übermittelt?

Die Firma **Apple** hat ihren Sitz in den USA und eine Niederlassung für Europa in Irland. Daten werden auf Servern in Europa, den USA und in anderen Staaten verarbeitet. Die Verarbeitung erfolgt auf der Grundlage der EU-Standardvertragsklauseln und eines

Die Server von Apple stehen überall auf der Welt. Deine Daten werden also auch im

Vertrages (Apple School Manager Vertrag), in welchem Apple Schulen die Einhaltung der DS-GVO zusichert.

**JamfSchool** ist ein Anbieter aus Holland. Die Server stehen in Deutschland. Da JamfSchool die Verwaltungsschnittstelle zu Apple ist, findet dort ein Datenaustausch statt.

## Findet eine automatisierte Entscheidungsfindung statt?

Nein, weder in den Diensten Apples noch bei JamfSchool wird irgendetwas von Algorithmen entschieden, was die Benutzer in der Schule betrifft. Es werden keine Profile von Schüler\*innnen aus den in diesen Diensten verarbeiteten Daten erstellt.

#### Wie lange werden meine Daten gespeichert?

Die Benutzerdaten von Schüle\*innenrn werden solange gespeichert wie diese

- Ihr persönliches iPad im schulischen Netz nutzen,
- an der Schule Schüler\*innen sind,

der Einwilligung in die Verarbeitung ihrer Daten nicht widersprochen haben (es gilt jeweils das zuerst Zutreffende)

- Nach Beendigung der iPad Nutzung, Verlassen Schule oder Widerspruch in die Verarbeitung wird die Löschung der Daten des Benutzers innerhalb von sechs Wochen aus Apple School Manager und JamfSchool eingeleitet. Die endgültig Löschung durch die Schule erfolgt dann vier Wochen später. Apple löscht sämtliche Daten danach von allen Servern und Sicherheitskopien in einem Zeitraum von 30 Tagen.
- Unterrichtsdaten werden am Schuljahresende gelöscht. Inhalte der Benutzer\*innen bleiben davon unberührt. Daten im Zusammenhang mit einem e-Portfolio werden für die gesamte Schulzeit gespeichert.
- Daten im Zusammenhang mit der Erstellung von Verwaltung von Benutzer\*innenkonten für die Nutzung der iPads, die in der Schulverwaltung vorliegen, werden entsprechend VO-DV I §9 bzw. VO-DV II §9 für 5 Jahre aufbewahrt.
- Benutzer\*innen haben jederzeit die Möglichkeit, von ihnen erstellte Inhalte eigenständig zu löschen.

## Welche Rechte habe ich gegenüber der Schule?

Gegenüber der Schule besteht ein Recht auf **Auskunft** über Ihre personenbezogenen Daten, ferner haben Sie ein Recht auf **Berichtigung**, **Löschung** oder **Einschränkung**, ein **Widerspruchsrecht** gegen die Verarbeitung und ein Recht auf **Datenübertragbarkeit**.

Ausland gespeichert. In einem Vertrag haben wir mit Apple vereinbart, dass deine Daten dort so sicher sind wie hier in Deutschland.

Nein! Solange es um den Unterricht mit iPads geht, entscheiden nur Menschen, keine Computer.

Deine Daten werden nur gespeichert, solange du ein iPad in der Schule nutzt. Wenn du die Schule verlässt oder deine Einwilligung widerrufst, löschen wir deine Daten. Erst löschen wir die Daten, dann löscht Apple sie auch noch einmal. Das dauert etwa acht Wochen. Danach ist alles weg.

Was du mit dem iPad selbst gemacht hast, Texte, Bilder usw. kannst du immer auch selbst löschen.

Du kannst deine Schule jederzeit ansprechen, wenn es um deine Daten geht. Frage nach, wenn du wissen willst,

- welche Daten es von dir gibt,
- du einen Fehler gefunden hast,
- du möchtest, dass etwas gelöscht wird,
- du die Verarbeitung verbieten möchtest.

## Recht zur Beschwerde bei der Aufsichtsbehörde

Zudem steht Ihnen ein **Beschwerderecht** bei der Datenschutzaufsichtsbehörde, der Landesbeauftragten für den Datenschutz und die Informationsfreiheit Nordrhein Westfalen zu.

## Wie kann ich meine Einwilligung zur Datenverarbeitung widerrufen?

Um die Einwilligung in die Verarbeitung von personenbezogenen Daten im Zusammenhang mit der Nutzung von iPads zu widerrufen, reicht ein formloser Widerruf bei der Schulleitung. Dieser kann schriftlich, per E-Mail und auch mündlich erfolgen. Um Missbrauch vorzubeugen, ist ein mündlicher Widerruf jedoch nur persönlich und nicht telefonisch möglich.

Du kannst die Einwilligung ganz einfach beenden. Schreibe deiner Schulleitung einen kurzen Brief oder ein E-Mail, oder sage es ihr

persönlich in der Schule.

Wenn du in der Schule wirklich nicht mehr weiterkommst, was deine Daten angeht, kannst du dich bei den obersten Datenschützern des Landes NRW beschweren.

Vertiefende Informationen zum Thema Datenschutz und Schulen finden sich bei Apple unte[r Apple im Bildungsbereich](https://www.apple.com/de/education/docs/Data_and_Privacy_Overview_for_Schools.pdf)  [Überblick Datenschutz und Privatsphäre für](https://www.apple.com/de/education/docs/Data_and_Privacy_Overview_for_Schools.pdf) Schulen.pdf